## **Problematica Produttore-Consumatore** con visualizzazione in **JTextArea**

```
/**
* \omega(\#)Ideal.java
 *
 * Ideal application
 *
 * gestione di eventi di azione: pulsante per resettare l'area di testo
 *
 * @author 4AI_SIS
 * @version 1.00 2011/3/25
 */
import java.awt.event.*;
import java.awt.*;
import javax.swing.*;
 // Classe Magazzino **************************** 
// che si vuole vuoto
class WareHouse{ 
private int numberOfProducts; 
private int idProduct;
private boolean empty = true; // magazzino vuoto 
private JTextArea a;
public WareHouse (JTextArea ta){
        a= ta;
}
public synchronized void put(int idProduct) { 
if (!empty) // se il magazzino non è vuoto... 
      try { 
       wait(); // fermati Producer 
       } catch (InterruptedException exc) { exc.printStackTrace(); } 
this.idProduct = idProduct;numberOfProducts++; 
printSituation("Produced " + idProduct); // scrive 
empty = false;notify(); // svegliati Consumer 
} 
public synchronized int get() { 
if (empty) // se il magazzino è vuoto... 
      try { 
       wait(); // bloccati Consumer 
      } catch (InterruptedException exc) { exc.printStackTrace(); } 
numberOfProducts--;
```
printSituation("Consumed " + idProduct); // *scrive*  empty = true; // il magazzino ora è vuoto notify(); // svegliati Producer

return idProduct;

}

}

private synchronized void printSituation(String msg) { // **scrive in JTextArea a.append**  $(msg + m')n'' + numberOfProducts + "Product in Warehouse\n'n"$ ; }

```
//classe Produttore *************************** 
class Producer implements Runnable { 
private WareHouse wareHouse; 
public Producer(WareHouse wareHouse) { 
       this.wareHouse = wareHouse; 
       new Thread(this, "Producer").start(); 
} 
public void run() { 
       for (int i = 1; i <= 10; i++) {
               wareHouse.put(i); 
        } 
} 
} 
//classe Consumatore ************************** 
class Consumer implements Runnable { 
private WareHouse wareHouse; 
public Consumer(WareHouse wareHouse) { 
       this.wareHouse = wareHouse; 
       new Thread(this, "Consumer").start(); 
} 
public void run() { 
       for (int i = 0; i < 10; i++) {
           i = wareHouse.get();
        } 
   } 
} 
//classe del main ************************** 
 public class Ideal extends JFrame implements ActionListener { 
        private JTextArea ta; 
        private Container c;
        private JPanel p;
        private JButton b;
        public Ideal (){
               c = getContentPane;
               p = new JPanel();
                p.setPreferredSize(new Dimension(180, 35));
                b = new JButton("Reset");
                b.addActionListener (this);
                ta = new JTextArea("Traccia d'esecuzione dei threads\n"); 
               ta.setEditable (true); 
               JScrollPane sp = new JScrollPane(ta);
               sp.setPreferredSize(new Dimension(220, 120)); // larghezza, altezza
               c.setLayout(new FlowLayout()); //Layout the content pane
               c.setPreferredSize(new Dimension(280, 180)); 
               p.add(b);
```

```
c.add(p);c.add(sp);pack();
setVisible(true);
setDefaultCloseOperation (JFrame.EXIT_ON_CLOSE);
```
}

public void **actionPerformed (ActionEvent e)** { // unico metodo da ridefinire

```
 ta.setText(""); // resetta l'area di testo 
 }
```
public static void main(String args[]) {

```
 Ideal ogg = new Ideal();
```

```
 WareHouse wareHouse = new WareHouse(ogg.ta); 
 new Producer(wareHouse); 
 new Consumer(wareHouse);
```
}

}

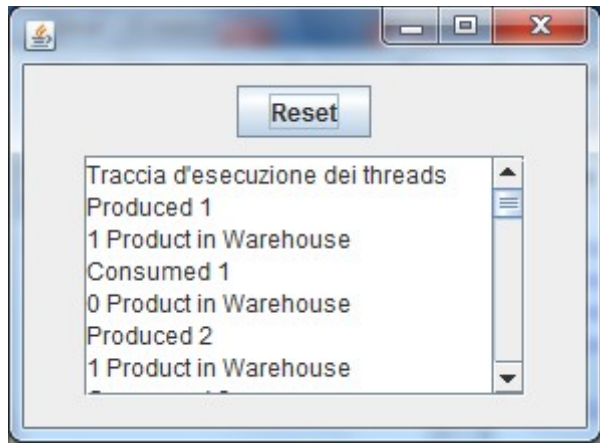